# Lección 13: Funciones de Artista

#### 60 minutos

#### Resumen

En esta lección de **desarrollo de estudios**, los estudiantes usarán funciones con el Artista.

### Propósito

Uno de los componentes más importantes de esta lección es proporcionar a los estudiantes un espacio para crear algo de lo que se sientan orgullosos. Estos desafíos avanzan hacia imágenes cada vez más complejas, pero cada nuevo desafío se basa en el anterior. Al final de esta lección, los estudiantes se sentirán seguros y orgullosos de su esfuerzo.

## Estándares

Curso Completo [Alineamiento](https://studio.code.org/s/coursee-2021/standards)

#### Estándares de Ciencias de la Computación CSTA K-12 (2017)

▶ AP - Algorithms & Programming

### Agenda

- [Actividad](#page-1-0) previa (15 minutos) **[Introducción](#page-1-1)**
- [Actividad](#page-1-2) Principal (30 minutos) [Funciones](#page-1-3) de Artista
- [Actividad](#page-2-0) de cierre (15 minutos) [Reflexión](#page-2-1)
- Ampliación del [aprendizaje](#page-2-2)

# Objetivos

Los estudiantes podrán:

- Categorizar y generalizar código en funciones útiles.
- Reconocer cuándo una función podría ayudar a simplificar un programa.

#### Preparación

- Juega con los rompecabezas para encontrar cualquier área potencialmente problemática para tu clase.
- Asegúrate de que cada estudiante tenga un diario de reflexión.

#### Enlaces

iAviso! Por favor, haga una copia de cualquier documento que planee compartir con los estudiantes.

Para los estudiantes

Bloques sin conexión (cursos C-F) - [Manipulativos](https://docs.google.com/document/d/1cRPELQ28TZMJhc68-eYP1D26Uqzcyfx4RDYuThZJGLo/edit) ▼ Hacer una copia

### Vocabulario

• Función - código que puedes llamar fácilmente una y otra vez.

#### Guía Didáctica

#### <span id="page-1-0"></span>Actividad previa (15 minutos)

#### <span id="page-1-1"></span>Introducción

Pide a la clase que recuerde "Funciones Desconectadas: Composición de canciones" y que recuerden qué es una función. Abre un debate sobre cuándo utilizar una función al escribir una canción.

Comenta a la clase que hay dos componentes principales en el uso de las funciones.

- 1. La Declaración: las declaraciones de funciones son las que crean una función. En una declaración de función, rellenas la función con código y le das un nombre a la función. Debes declarar una función antes de poder usarla.
- 2. La Llamada: Las llamadas a funciones son las que hacen que el programa ejecute el código de la función. Para llamar a una función, colocas el nombre de la función en tu programa. Asegúrate de que tu función está correctamente definida antes de llamarla en tu programa.

La clase puede utilizar la escritura de canciones como ejemplo para entender estos dos componentes. En la actividad desconectada, la función que contenía la letra del estribillo se llamaba "estribillo". Cuando hicimos esta función por primera vez, rodeamos la letra que iría en la función. Una vez que nombramos la función, pudimos leer la letra y reemplazar la letra repetida del estribillo con una llamada a la función "estribillo".

Continúa la conversación hasta que los alumnos tengan una comprensión básica de las funciones que se declaran y llaman. Si los alumnos no llegan a este punto, asegúrate de realizar una de las actividades puente antes de pasar a los desafíos de Code.org.

### <span id="page-1-2"></span>Actividad Principal (30 minutos)

<span id="page-1-3"></span>Funciones de Artista

#### Desafíos en línea

Los alumnos pueden beneficiarse de escribir código sin funciones y luego crear funciones a partir del código repetido. Si los estudiantes no disfrutan haciendo esto en el espacio de trabajo de Code.org, recomendamos proporcionar papel y lápices para que los alumnos escriban (o dibujen) sus ideas.

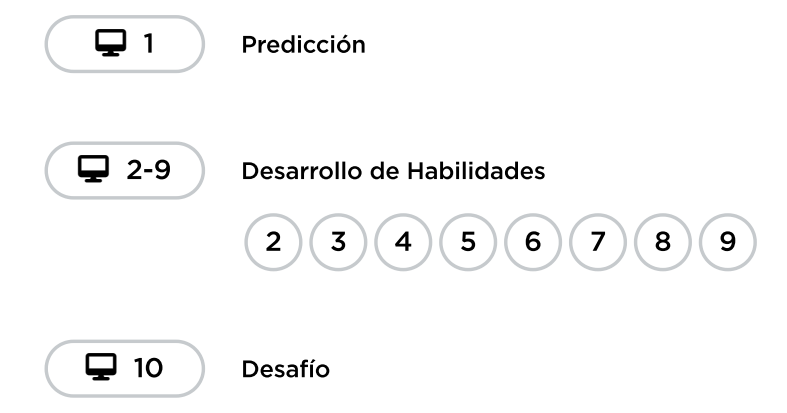

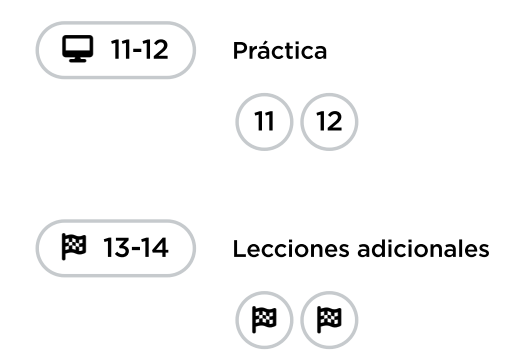

### <span id="page-2-0"></span>Actividad de cierre (15 minutos)

#### <span id="page-2-1"></span>Reflexión

#### Preguntas:

- ¿Sobre qué se trataba la lección de hoy?
- ¿Cómo te sentiste durante la lección?
- ¿Qué diferencias hay entre las funciones y los bucles?
- Esboza un dibujo que hayas hecho hoy. ¿Puedes escribir el código necesario para crearlo?
- Haz un dibujo que te gustaría crear con código. Intenta escribir o redactar el código que haría ese dibujo.

### <span id="page-2-2"></span>Ampliación del aprendizaje

Usa estas actividades para ampliar el aprendizaje de los estudiantes. Se pueden usar como actividades extras fuera del aula.

#### Dibujar con funciones

Divide la clase en grupos de 2 a 3 estudiantes. Pide a cada grupo que escriba una función que dibuja algún tipo de forma y un programa que utilice esa función. Dependiendo de la creatividad o el enfoque de los grupos, es posible que a los estudiantes se les deba asignar una forma para crear. Una vez que haya terminado cada grupo, haz que los grupos cambien de programa. En una hoja de papel separada, cada grupo debe dibujar lo que crea el programa. Los grupos deben devolver los programas y los dibujos al grupo original.

¿Recibieron todos los grupos el dibujo que esperaban? Si no, ¿qué salió mal? Pide a la clase que pasen por el proceso de depuración y vuelvan a intentarlo.

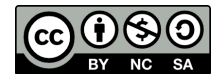

Esta obra está disponible bajo una Licencia Creative [Commons](http://creativecommons.org/licenses/by-nc-sa/4.0/) (CC BY-NC-SA 4.0).

[Contáctanos](https://code.org/contact) si desea contar con la licencia de los materiales de Code.org para uso comercial.